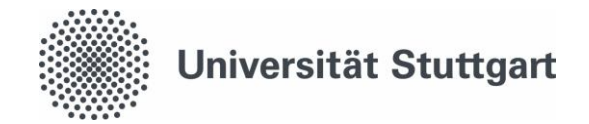

## **Antrag auf Nichtanrechnung von Prüfungen und Notenverbesserung ("Freischuss")**

Bitte reichen Sie den Antrag über das Kontaktformular, per Post/Hausbriefkasten oder vor Ort während der Sprechstunde des Studierendenservice und Prüfungsamts ein (Pfaffenwaldring 5c, 70569 Stuttgart). [www.student.uni-stuttgart.de/kontakt/](http://www.student.uni-stuttgart.de/kontakt/)

## **Persönliche Angaben**

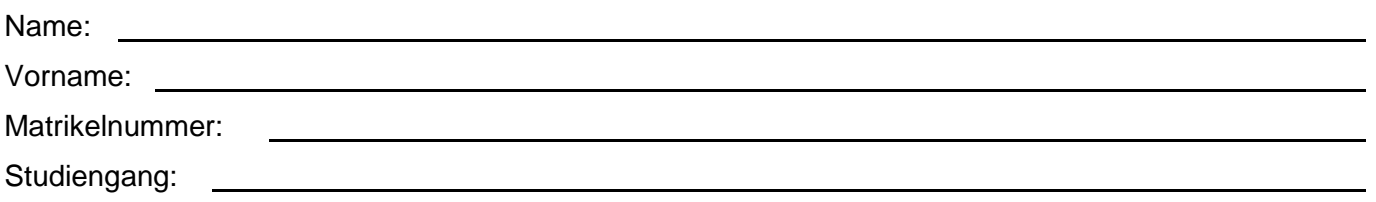

## **Antrag durch die\*den Studierende\*n**

Hiermit beantrage ich:

- $\Box$ Notenverbesserung (an bestandener Prüfung erneut teilnehmen) **Bitte beachten:** Es erfolgt keine Anmeldung durch das Prüfungsamt! Nach der Freischaltung durch den\*die Sachbearbeiter\*in muss die Anmeldung während der Anmeldezeit von Ihnen selbst vorgenommen werden.
- $\Box$ Notenannullierung (eine nichtbestandene Prüfung streichen)

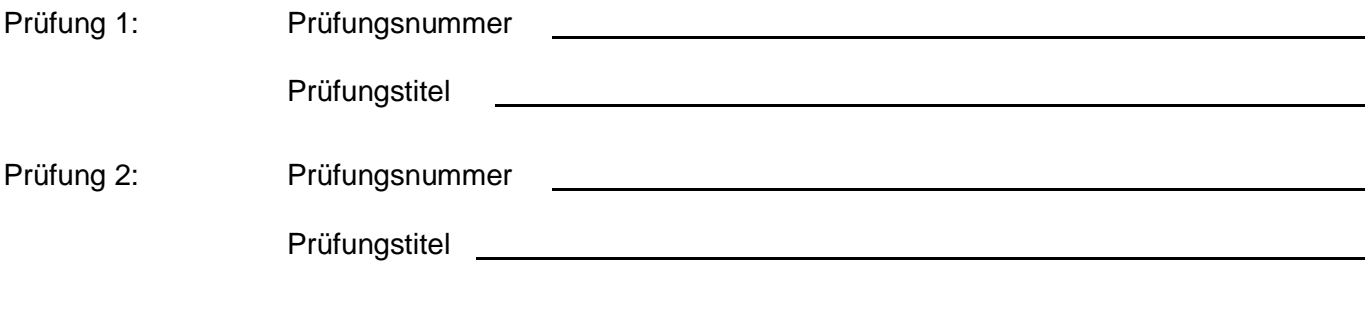

\_\_\_\_\_\_\_\_\_\_\_\_\_\_\_\_\_\_\_\_\_\_\_\_\_\_\_\_\_\_\_\_\_\_\_\_\_\_\_\_\_\_\_\_\_\_\_\_\_\_\_\_\_\_\_\_\_\_\_\_\_\_\_\_\_\_\_\_\_\_\_\_\_\_\_\_\_\_\_\_\_\_\_

Datum Unterschrift Studierende\*r